Jeżeli wprowadzony kod nie jest kodem żadnego użytkownika to usłyszymy **3X** - potrójny sygnał błędu grany buzerem klawiatury.

## ---------------------------------------------------------------------- 3.5. Rejestracja kanałów prywatnych i publicznych

Prywatne kanały klawiatury zabezpieczone kodem jak i publiczne kanały klawiatury nie zabezpieczone kodem, muszą zostać zarejestrowane w stosownych odbiornikach. Żeby zarejestrować kanał klawiatury w odbiorniku należy wprowadzić odbiornik w stan rejestracji pilota i wysłać transmisję radiową odpowiedniego kanału.

Kod rejestrujący kanał prywatny zostaje wysłany po rozkazie: kod ADMINISTRATORA numer kanału prywatnego (1 - 8) #, Rozkaz wysyłamy jest tak długo jak dotykany jest znak #.

----------------------------------------------------------------------

----------------------------------------------------------------------

## np: 1234567896 # długi sygnał buzera

Po dotknięciu ostatniego przycisku # klawiatura wysyła kod rejestrujący prywatnego kanału nr6 tak długo jak długo dotykany jest znak #.

---------------------------------------------------------------------- Kod rejestracyjny kanał publiczny zostaje wysłany jest po rozkazie:

numer kanału publicznego od 1 - 8 **✽**

Rozkaz wysyłamy jest tak długo jak dotykany jest znak**✽**. ----------------------------------------------------------------------

#### np: 2**✽** długi sygnał buzera

Po naciśnięciu przycisku **✽** klawiatura wysyła kod rejestrujący kanał publiczny nr2. ----------------------------------------------------------------------

## 3.6. Reset klawiatury

Jeżeli nie jest znany kod ADMINISTRATORA, można przywrócić klawiaturze ustawienia fabryczne bez kontaktu z producentem. Po RESECIE kod ADMINISTRATORA zostanie ustawiony na 12345678, zostają usunięte kody i wjazdy prywatne wszystkich użytkowników, zostaje zmieniony numer seryjny kanałów prywatnych ale nie zostaje zmieniony numer seryjny kanałów publicznych klawiatury.

Zmieniony numer seryjny kanałów prywatnych klawiatury uniemożliwia, po Resecie, sterowanie odbiornikami wjazdów - należy ponownie zarejestrować kanały klawiatury w odbiornikach wjazdów. Należy również ponownie ustanowić kody użytkowników wraz numerami wjazdów którymi mogą sterować.

Aby wykonać RESET klawiatury należy wyjąć baterie klawiatury, nacisnąć i trzymać przycisk dzwonka, trzymając przycisk dzwonka włożyć baterie. Po usłyszeniu hymnu kibica granego buzerem zwolnić przycisk dzwonka.

3.7. Rejestracja przycisku dzwonkowego klawiatury W ramach dostawy przycisk dzwonkowy klawiatury jest już zarejestrowany w dzwonku i nie ma potrzeby jego ponownei rejestracji.

Jeżeli jednak zachodzi potrzeba rejestracji przycisku dzwonkowego klawiatury w dzwonku (np: klawiatura lub dzwonek zostały wymienione) należy na dzwonku nacisnąć i trzymąć przycisk odtwarzania wybranej melodii  $\blacktriangleright$ do momentu gdy zapali się dioda LED dzwonka, wtedy należy zwolnić przycisk >. Następnie niezwłocznie nacisnąć i trzymać przycisk dzwonka klawiatury do momentu gdy dioda LED dzwonka zacznie migać, potwierdzając rejestrację przycisku dzwonka klawiatury w dzwonku. Dzwonek może zapamiętać kilka przycisków dzwonkowych różnych klawiatur.

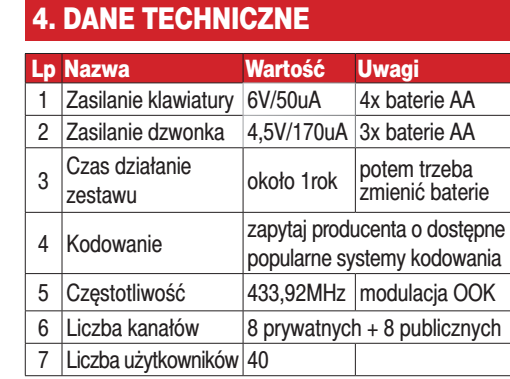

## 5. GWARANCJA

Szczegóły dotyczące gwarancji znajdują się na karcie gwarancyjnej oraz na stronie WWW.PROXIMA.PL w zakładce - do pobrania.

 $\boxtimes$ 

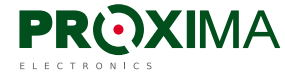

PROXIMA 87-100 Toruń ul. Polna 23A, tel. 56 660 2000 www.proxima.pl

# KLAWIATURA SENSOROWA z dzwonkiem **NAJBARDZIEJ UNIWERSALNA I BEZPIECZNA KLAWIATURA NA RYNKU**

Radiowa, podświetlana, metalowa KLAWIATURA dotykowa z przyciskiem dzwonkowym + dzwonek radiowy. Osiem kanałów prywatnych zabezpieczonymi kodem i osiem kanałów publicznych. Czterdziestu użytkowników prywatnych z dostępem do przydzielonych im kanałów. Technologia LONG CODE.

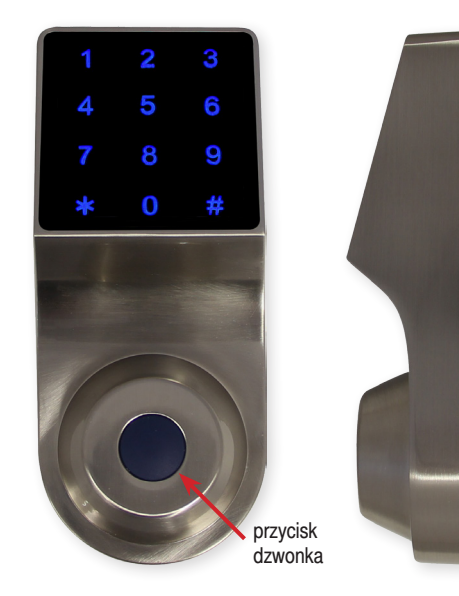

- <sup>3</sup> Radiowa, podświetlana, metalowa klawiatura dotykowa z przyciskiem dzwonka, wyzwalającym dzwonek radiowy będącym w zestawie.
- **\*** Radiowe kody sterujące klawiatury mogą być zgodne z jednym popularnym systemem kodowania, zapytaj o dostępne systemy.
- $\cdot$  Klawiatura po wprowadzeniu kodu może sterować ośmioma wjazdami prywatnymi (np: 346532#) i dodatkowo, bez wprowadzania kodu może sterować ośmioma sterownikami publicznymi (np.2**✽**) - oświetlenie, dzwonek.
- $\mathcal{R}$  Każdy z czterdziestu użytkowników prywatnych posiada własny kod dostępu (od 2 do 8 cyfr) i może sterować dowolną kombinacją przyznanych mu wjazdów prywatnych np. wjazdami nr1-2-3-4-5-6-7-8, np. wjazdami nr.1-3-5, lub np. tylko wjazdem nr7.
- $\textcircled{x}$  Użytkownik publiczny może sterować wszystkimi ośmioma sterownikami publicznymi bez wprowadzania kodu.
- <sup>3</sup> Gdy użytkownik utraci prawo sterowania kanałami prywatnymi (np: został zwolniony), indywidualny kod użytkownika umożliwia jego łatwe usunięcie, bez potrzeby kontaktu z pozostałymi użytkownikami.

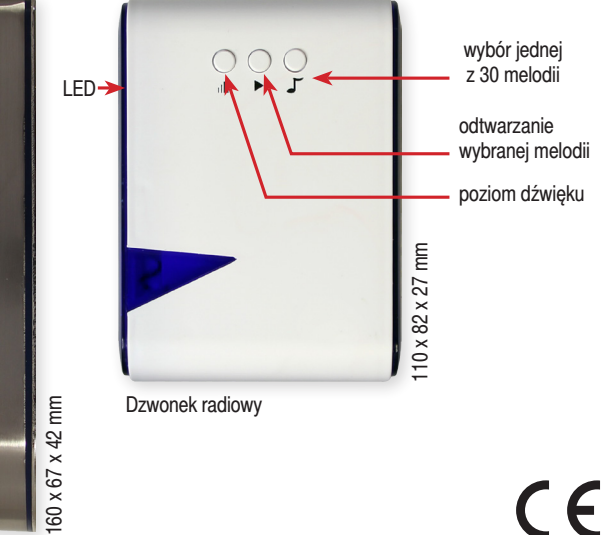

- t Indywidualne kody użytkowników powodują równomierne zabrudzenie przycisków klawiatury, utrudniając ustalenie kodu na podstawie zostawionych na niej śladów.
- Administrator, używając swojego kodu, może zmienić kod każdego z czterdziestu użytkowników, usunąć użytkownika, oraz ustawić którymi z ośmiu wjazdów może użytkownik sterować.
- $\%$  Unikalna, opracowana przez PROXIMę, technologia LONG CODE - osoby postronne mogą obserwować wprowadzanie kodu, a mimo to nie są w stanie go zapamiętać, nawet gdy kod jest tylko dwucyfrowy,
- **X** Naciśniecie silikonowego przycisku dzwonka na klawiaturze wysyła sygnał radiowy załączający jedną z 30 melodyjek dzwonka, z jednym, z trzech możliwych poziomach głośności.
- $\textdegree$  Bezpieczna procedura przywracająca ustawienia fabryczne, bez kontaktu z producentem. Klawiatura wymaga wprawdzie ponownej konfiguracji oraz rejestracji w odbiornikach sterujących wjazdami, ale nie umożliwia sterowania wiazdami prywatnymi.
- Bateryjne zasilanie klawiatury bateriami 4x1.5V AA, i bateryjne zasilanie dzwonka 3x1.5V AA.
- Sygnalizacja słabej baterii w klawiaturze.

## 1. DZIAŁANIE

**Dotknięcie** kilkoma palcami wygaszonej klawiatury powoduje jej podświetlenie zachęcające do dotykania podświetlanych cyfr. Dotykaniu cyfr i znaków # towarzyszy sygnał buzera.

**Wprowadzenie** prawidłowego kodu użytkownika (od 2 do 8 cyfr) i potem prawidłowego numeru wjazdu (cyfra od 1 do 8), zakończone przyciskiem #, powoduje wysłanie przez klawiaturę rozkazu kanału prywatnego sterującego wybranym wjazdem tak długo, jak długo dotykany jest przycisk # (nie krócej jednak niż 1s i nie dłużej niż 30s).

---------------------------------------------------------------------- Np: **3456784**# - gdzie **345678 j**est kodem użytkownika, a **4** jest numerem wjazdu prywatnego. ----------------------------------------------------------------------

**Jeżeli** użytkownik ma prawo do sterowania więcej niż jedną bramą, to po wprowadzeniu swojego kodu wraz z numerem wjazdu zakończonym przyciskiem # (np: **3456784**#), podświetlona przez 5s klawiatura zachęca do sterowanie dowolną bramą użytkownika po wprowadzeniu już tylko samego numeru bramy (bez kodu użytkownika), zakończone przyciskiem # (np: **5**#). Każde kolejne sterowanie bramą przez tego użytkownika (numer bramy #) przedłuża o 5 sekund podświetlenie klawiatury umożliwiając użytkownikowi sterowanie, bez wprowadzania swojego kodu, innymi jego bramami. W czasie gdy klawiatura jest podświetlona po poprzednim użytkowniku, kolejny użytkownik może zacząć wprowadzać swój kod.

**Jeżeli** użytkownik ma prawo do sterowania tylko jedną bramą, to do jej sterowania wystarczy wprowadzenie samego kodu użytkownika (od 2 do 8 cyfr) bez numeru wjazdu, zakończone przyciskiem #.

**Klawiatura** potwierdza długim sygnałem buzera poprawny kod z poprawnym numerem wjazdu, jeżeli kod użytkownika z numerem wjazdu nie jest poprawny to usłyszy on potrójny sygnał buzera klawiatury, dalej oznaczanym skrótem **3X**.

**Po dziesięciu** nieudanych próbach klawiatura zostaje zablokowana na jedną minutę. Dotknięcie kilkoma palcami wygaszonej, zablokowanej klawiatury powoduje jej podświetlenie tak długo jak klawiatura jest dotykana. Po minucie, po odblokowaniu klawiatury wprowadzenie już jednego błędnego kodu powoduje jej ponowne zablokowanie na kolejną jedną minutę. Klawiatura zostaje w pełni odblokowana po wprowadzeniu poprawnego kodu lub po upłynięciu 5 minut.

---------------------------------------------------------------------- Np: **3456**# - gdzie **3456** jest poprawnym kodem użytkownika mającego prawo sterować tylko jedną bramą. ----------------------------------------------------------------------

Każdy kod ADMINISTRATOR ma zawsze prawo do sterowanie wszystkimi kanałami prywatnymi. Sterowanie kanałem prywatnym kodem ADMINISTRATORA odbywa się tak jak sterowanie z użyciem kodu użytkownika.

**Wprowadzenie** numeru kanału publicznego (1-8) zakończone przyciskiem**✽**, powoduje wysłanie tak długo jak długo dotykany jest przycisk**✽**rozkazu kanału sterownika publicznego do wybranego sterownika publicznego (nie krócej jednak niż 1s i nie dłużej niż 30s), co potwierdzane jest długim sygnałem buzera.

---------------------------------------------------------------------- Np: **8✽** - gdzie **8** jest numerem kanału sterownika publicznego.

---------------------------------------------------------------------- **Rozładowane** baterie w klawiaturze sygnalizowane są ośmioma sygnałami buzera po dotknięciu kilkoma palcami wygaszonej klawiatury, dopiero potem klawiatura zostaje wolno, linia po linii podświetlona.

**Naciśnięcie** przycisku dzwonka, powoduje wysyłanie rozkazu aktywującego dzwonek, potwierdzane przez klawiaturę sekwencyjnym zapalaniem i zgaszeniem czterech poziomych linii cyfr klawiatury, wraz z czterema sygnałami buzera.

## 2. TECHNOLOGIA LONG CODE

Jeżeli użytkownik, uzna że wprowadzanie kodu może być obserwowane przez osoby trzecie, może on **przed wprowadzeniu swojego kodu wprowadzać dowolnie długo przypadkowe cyfry** zakończone przyciskiem #.

----------------------------------------------------------------------

Np: jeżeli **poprawnym kodem** wraz z **numerem wjazdu** jest liczba **3456781**t# to użytkownik może wprowadzić na przykład następujące liczby: 245867460953 178978363832109649287**3456781**#, lub na przykład: 77866**3456781**#.

---------------------------------------------------------------------- Ponieważ osoba obserwująca nie zna długości kodu użytkownika, ani nie zna momentu kiedy użytkownik zaczyna wprowadzać właściwy kod, przy odrobinie staranności użytkownika wydaje się nieprawdopodobne zapamiętanie właściwego kodu przez osobę obserwującą.

## 3. ADMINISTROWANIE KLAWIATURĄ

**Klawiatura** posiada pamięć 40 kodów użytkowników wraz z ich prywatnymi numerami wjazdów.

**Po wprowadzeniu** kodu ADMINISTRATORA np: #**12345678**# cyfra 1 klawiatury zmienia kolor z **niebieskiego** na **purpurowy**. Tak długo jak cyfra 1 ma kolor **purpurowy**, wprowadzony kod ADMINISTRATORA pozostaje ważny i do wykonania poniższych rozkazów nie potrzeba wprowadzać kodu ADMINISTRATORA.

**Przed** kodem ADMINISTRATORA, podobnie jak przed kodem użytkownika, można wprowadzić dowolnie długi ciąg liczb - LONG\_CODE np. #896538378**12345678**# **Jeżeli** po wprowadzeniu numeru użytkownika np: **✽**32**✽**  cyfra 3 klawiatury zmieni kolor z **niebieskiego** na **jasnoniebieski** to oznacza, że użytkownik nr32 istnieje.

**Klawiatura**, automatycznie po 20s bezczynności, oraz po dwukrotnym naciśnięciu znaku # wychodzi z trybu ADMI-NISTRATORA, towarzyszy temu **HYMN** grany buzerem.

**HYMN** - to melodyjka grana buzerem klawiatury. **3X** - to potrójny sygnał błędu grany buzerem klawiatury.

## 3.1. Zarządzanie kodami i wjazdami prywatnymi

Administrator jest użytkownikiem nr 00. Wszystkie kody użytkowników muszą mieć długość od dwóch do ośmiu cyfr. Fabrycznym kodem administratora jest kod 12345678. Jeżeli dotknięciu znaku #**✽** lub cyfry klawiatury nie towarzyszy sygnał buzera, a klawiatura gaśnie, dotkniecie nie zostało zrealizowane - wprowadzono za dużo, za mało cyfr lub dotknięte zostały błędne cyfry lub znaki.

# kod ADMINISTRATORA #**✽**numer użytkownika**✽**kod użytkownika**✽**numery wyjazdów prywatnych którymi może sterować użytkownik**✽**Hymn lub 3X

----------------------------------------------------------------------

**lub, gdy cyfra 1 klawiatury ma kolor purpurowy: ✽**numer użytkownika**✽**kod użytkownika**✽**numery wyjazdów prywatnych którymi może sterować użytkownik**✽**Hymn lub 3X

**UWAGA:** numer użytkownika może być z zakresu 1 - 40, jeżeli numer użytkownika jest jednocyfrowy to nie należy (i nie można) poprzedzać go cyfrą 0.

--------------------------------------------------------------------- np:#123456#**✽**22**✽**346789**✽**12345678**✽**Hymn lub 3X **lub, gdy cyfra 1 klawiatury ma kolor purpurowy: ✽**22**✽**346789**✽**12345678**✽**Hymn lub 3X

Użytkownikowi nr22 ustawiono kod 346789 i może on sterować wszystkimi wjazdami prywatnymi, ----------------------------------------------------------------------

np: #123456789#**✽**2**✽**8998**✽**1**✽**Hymn lub 3X **lub, gdy cyfra 1 klawiatury ma kolor purpurowy:** np:**✽**2**✽**8998**✽**1**✽**Hymn po czwartej gwiazdce lub 3X po trzeciej gwiazdce, gdy kod użytkownika jest już użyty Użytkownikowi nr2 ustawiono kod 8998 i może on sterować wjazdem prywatnym nr1,

----------------------------------------------------------------------

#### np: #123456789#**✽**34**✽✽**345**✽**Hymn lub 3X **lub, gdy cyfra 1 klawiatury ma kolor purpurowy: ✽**34**✽✽**345**✽**Hymn

Użytkownikowi nr34, nie zmieniono jego kodu, ale może sterować wjazdami prywatnymi nr 3, 4 i 5, ----------------------------------------------------------------------

## np: #123456789#**✽**24**✽**345678**✽✽**Hymn lub 3X **lub, gdy cyfra 1 klawiatury ma kolor purpurowy:**

**✽**24**✽**345678**✽✽**Hymn lub 3X gdy kod istnieje. Użytkownikowi nr24, ustawiono nowy kod 345678, ale nie zmieniono wjazdów prywatnych którymi może on sterować.

----------------------------------------------------------------------

#### 3.2. Usuwanie użytkownika

---------------------------------------------------------------------- # kod ADMINISTRATORA#**✽**numer użytkownika**✽**# Hymn lub 3X

----------------------------------------------------------------------

**lub, gdy cyfra 1 klawiatury ma kolor purpurowy: ✽**numer użytkownika**✽**# Hymn ---------------------------------------------------------------------

np: #123456789#**✽**24**✽**# Hymn **lub, gdy cyfra 1 klawiatury ma kolor purpurowy: ✽**24**✽**# Hymn

3.3. Zmiana kodów użytkowników i administratora Użytkownik i ADMINISTRATOR mogą samodzielnie zmienić swój kod.

----------------------------------------------------------------------

---------------------------------------------------------------------- **✽**stary kod**✽**nowy kod**✽**nowy kod**✽**Hymn lub 3X gdy nowy kod jest już używany, ----------------------------------------------------------------------

np: **✽**123456789**✽**9876543**✽**9876543**✽** Hymn lub 3X gdy nowy kod używany przez innego użytkownika,

----------------------------------------------------------------------

Zmieniono kod z 123456789 na 9876543.

3.4. Sprawdzanie numeru użytkownika - znany jest kod użytkownika

# kod ADMINISTRATORA#**✽✽**kod użytkownika**✽✽ lub, gdy cyfra 1 klawiatury ma kolor purpurowy: ✽✽**kod użytkownika**✽✽-** informacja buzerem

----------------------------------------------------------------------

----------------------------------------------------------------------

#### np: po wprowadzeniu polecenia: #123456789#**✽✽**1754326**✽✽ lub, gdy cyfra 1 klawiatury ma kolor purpurowy: ✽✽**1754326**✽✽**

buzer klawiatury w dwóch grupach poda numer użytkownika. Należy liczyć sygnały buzera w pierwszej i drugiej grupie. Liczba sygnałów w pierwszej grupie to pierwsza cyfra (dziesiątki), a liczba sygnałów w grupie drugiej to druga cyfra (jednostki). Zero sygnalizowane jest pojedynczym przedłużonym sygnałem. Jeżeli usłyszymy np: długi sygnał buzera i potem siedem krótkich - to wprowadzony kod jest użytkownik a nr 07.